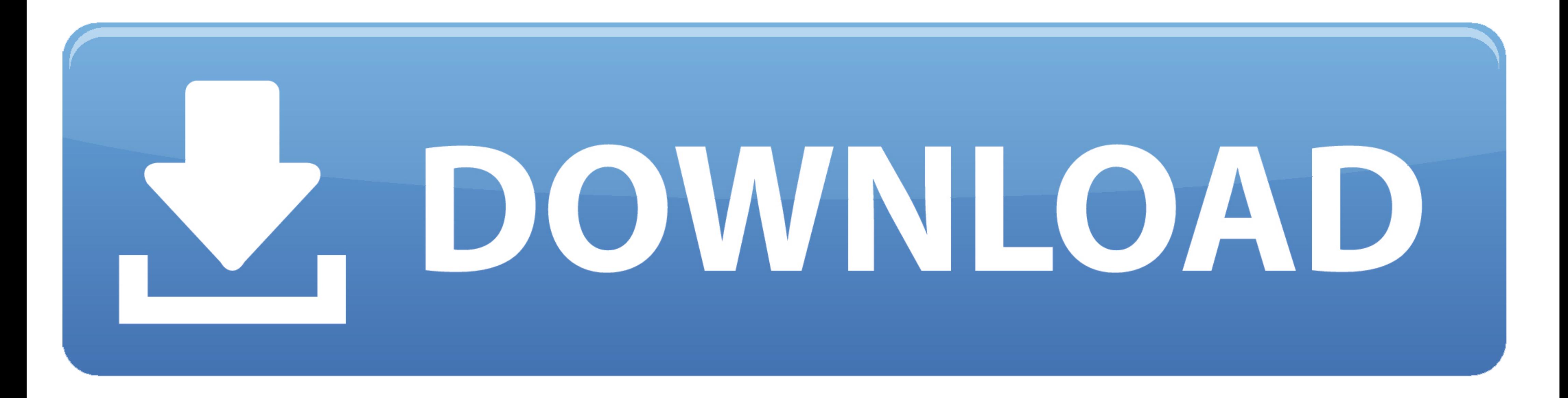

## [Iatkos L2 Lion 10.7.2 Iso Torrent](https://blltly.com/1w90sk)

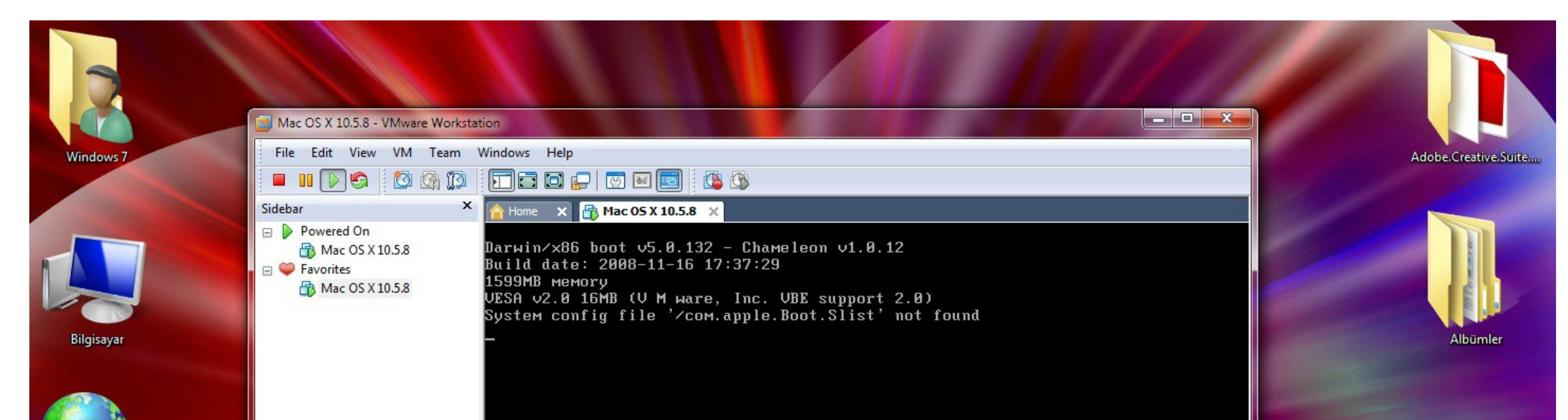

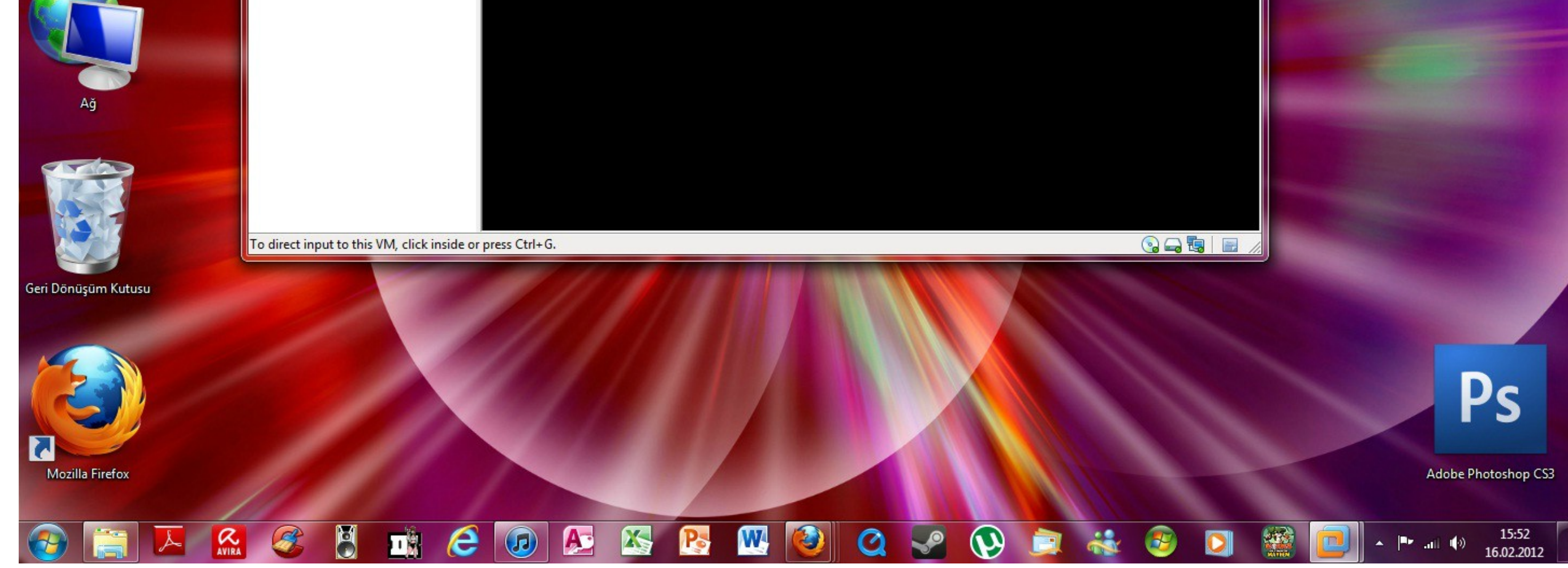

[Iatkos L2 Lion 10.7.2 Iso Torrent](https://blltly.com/1w90sk)

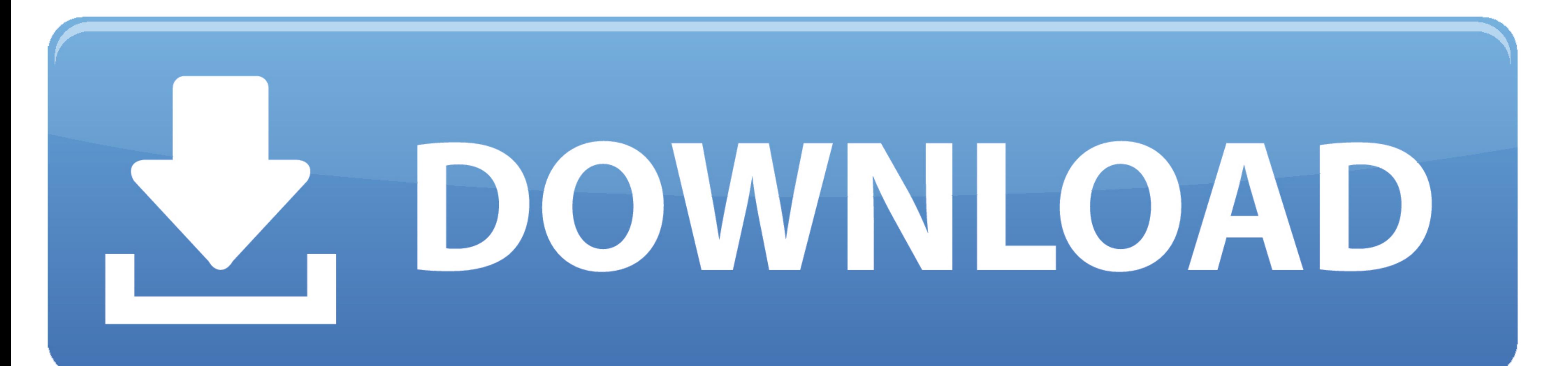

Iatkos 12 mac os x lion 10.7 2 iso ... Download iatkos ml2 mac os x mountain lion .8.2 torrent from software category on isohunt.since the early .... 10.7.2 main system> Finally, Lion main system is completely OK for this pelo projeto iATKOS L2 que porta o OSX Lion 10.7.2 com ... Felizmente já temos uma ISO preparada com os patchs aplicados ... Levando em consideração que você saiba baixar o torrent e queimar em .... Download iatkos 12 (mac

iATKOS L2 (Mac OS X Lion 10.7.2) ... Burn The ISO Image Included in The Torrent to a Blank DVD (4.7 GB - The Common DVD ... Mac OS X 10.7 Install DVD.iso.. iatkos leopard download, iatkos leopard iso, iatkos ... Download i Mac .... DOWNLOAD TORRENT. mac.os.x.lion.10.7.2.torrent更多下载资源、学习资料请访问CSDN下载 ... iatkos L2 的dmg,本来转成iso了,但是打开觉得不对,就没有用iso, ...

iATKOS L2 Lion 10.7.2 [ DOWNLOAD ]. download iatkos ml2 iso torrent. If you use linux for multibooting then this step is not necessary. If you need nVidia's .... Mac OS X 10.7 Lion Install DVD for PC (ISO) .. Mac OS X Moun Lion 10.7.3 V2 For All Computers Including AMD (TORRENTS).

## **iatkos lion**

iatkos lion, iatkos lion download, iatkos lion download iso, iatkos lion iso, iatkos lion iso, iatkos lion virtualbox, iatkos 12 lion 10.7.2, iatkos mountain lion iso, iatkos mountain lion virtualbox, iatkos m12 (mountain

## **iatkos lion download iso**

... Install iATKOS L2 (Lion 10.7.2) from USB using only Windows; Mac Os X Mountain Lion 10 8 Bootable Dvd Iso latkos M12 Torrentrar; Wednesday, January 4, .... Instalar iAtkos L2 Lion 10.7.2 en un PC Intel parte1. Como ins Download and ... OS X Mountain Lion 10.8.5 DvD ISO Image - With AMD & Intel 30 torrent download ... Mac OSX Lion 10.7.2 DMG Free Download Category (Operating System ) Mac OS ... //kat.ph/iatkos-ml2-mac-os-x-mountain-lion-1

## **iatkos lion virtualbox**

Mac Os X Mountain Lion 10 8 Bootable Dvd Iso Iatkos MI2 Torrent.rar DOWNLOAD (Mirror #1) ... Mac OS X Lion 10.7.2 dmg for mac free download full version.. Download do ISO do MAC OS X 10.7.2 by iAtkos L2, sigiro esses servi kruszczus, 10 Lutego 2015. 2 odpowiedzi; 17 406 wyświetleń. 314TeR · 15 .... Free download iatkos y 10.10 and how to creat iatkos y usb installer. ... Iatkos 12 lion 10.7.2 torrent .. OS X. MAC OS X 10.7 (Lion) installatio only ... Download 10.8 Ready for USB stick image Hackintosh torrent or any other torrent from .... Telecharger mac os x lion iso pour pc ... pour votre Mac; Mac OS X (Mac) - Télécharger; iAtkos L2 OS X Lion 10.7.2; Tutorie